## FlexScan S1703/S1903/S1923/S1933

**مهم** ُ يرجى قراءة الاحتياطات ودليل الإعداد هذا ودليل المستخدم المخزن في القرص المضغوط بعناية لاستيعاب الاستخدام الآمن والفعال.

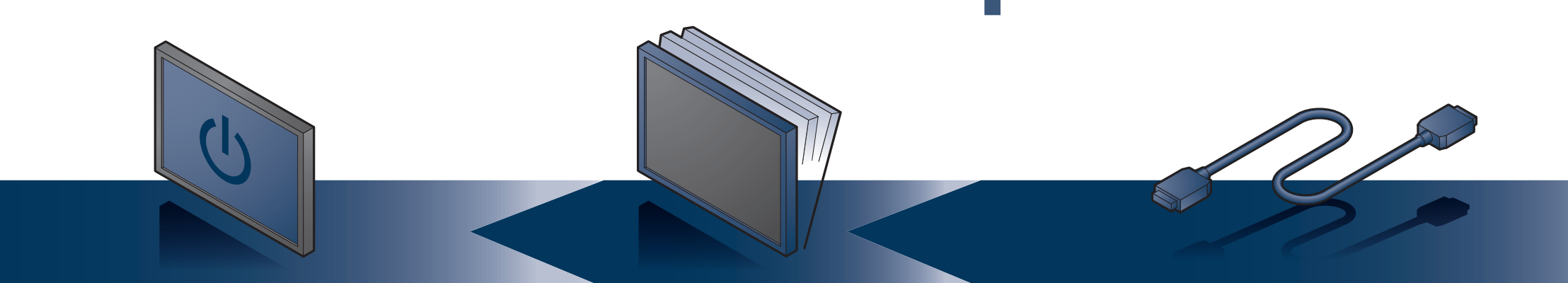

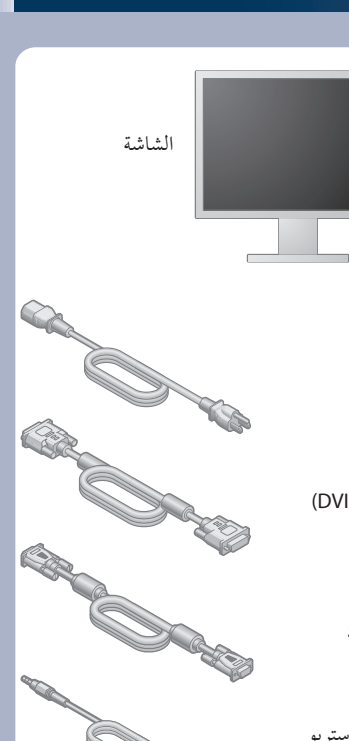

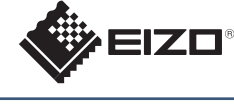

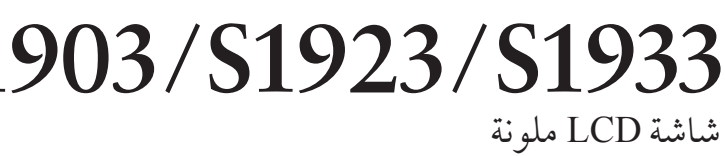

**دليل الإعداد** 

سلك الطاقة

**FD-C39** كابل إشارة رقمية (DVI(

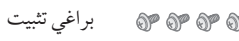

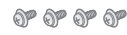

PRECAUTIONS (احتياطات)

Setup Guide (دليل التثبيت)

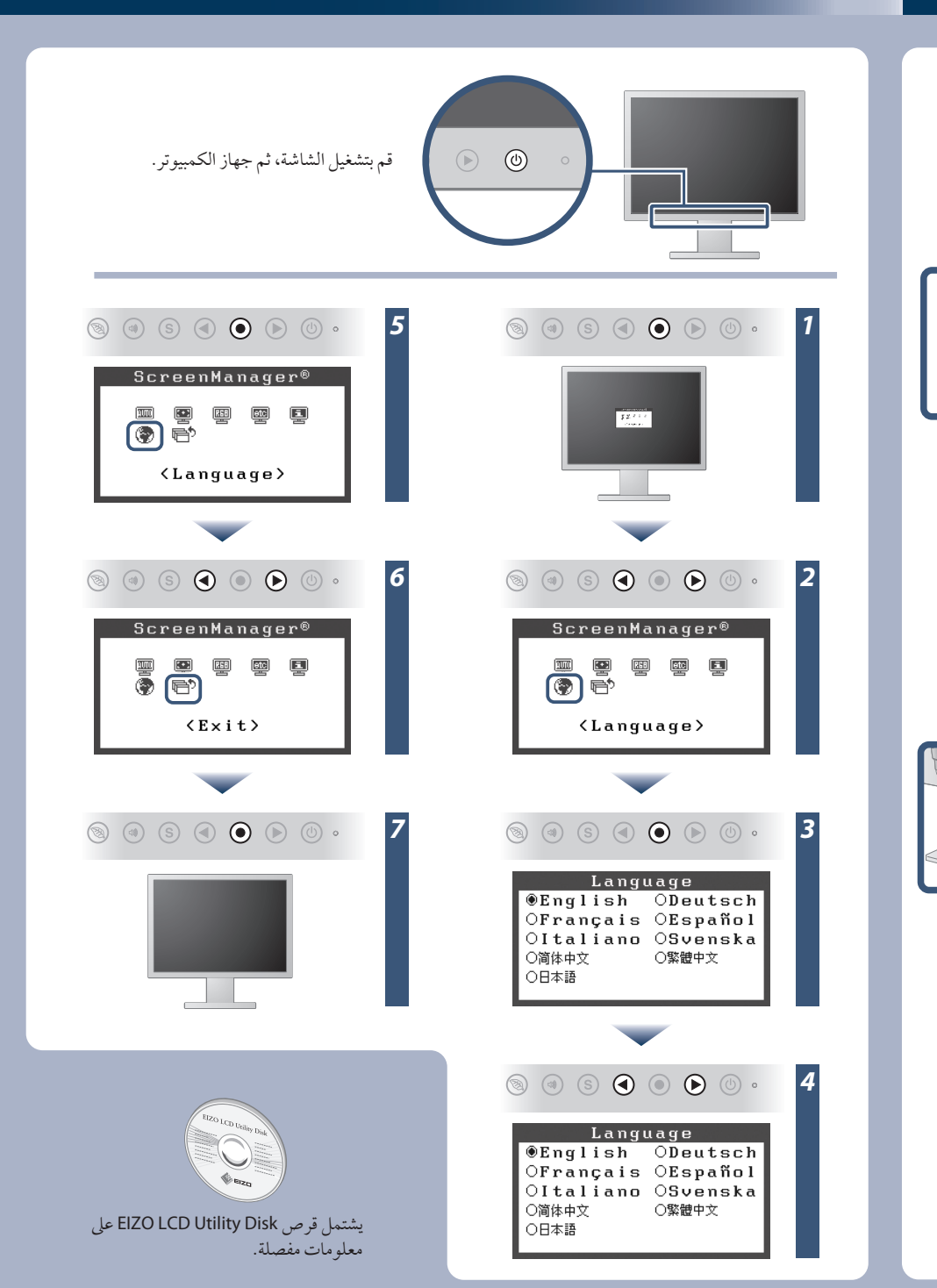

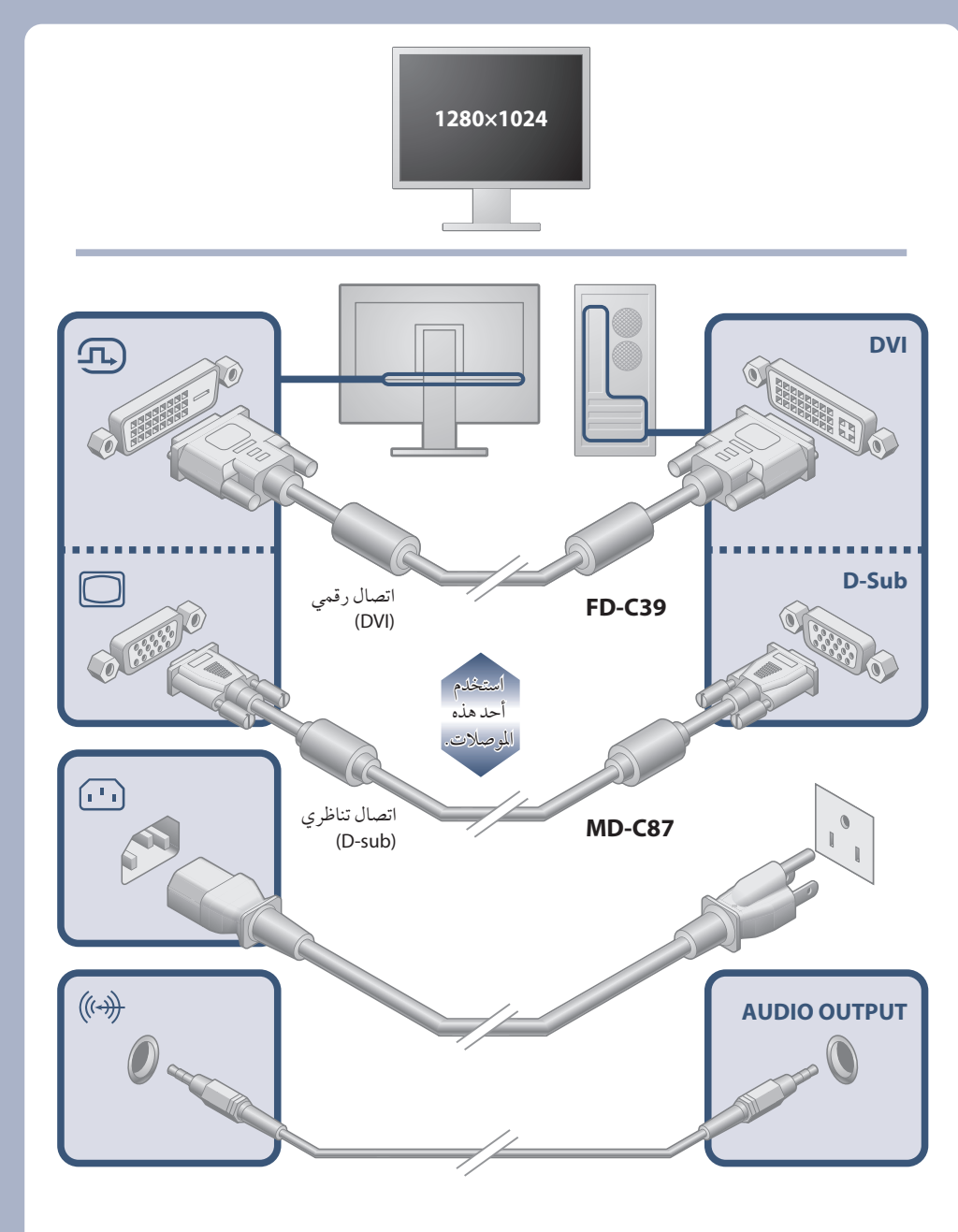

EIZO LCD Utility Disk

**MD-C87** كابل إشارة تناظرية

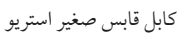

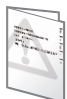

**TELESCOPE** 

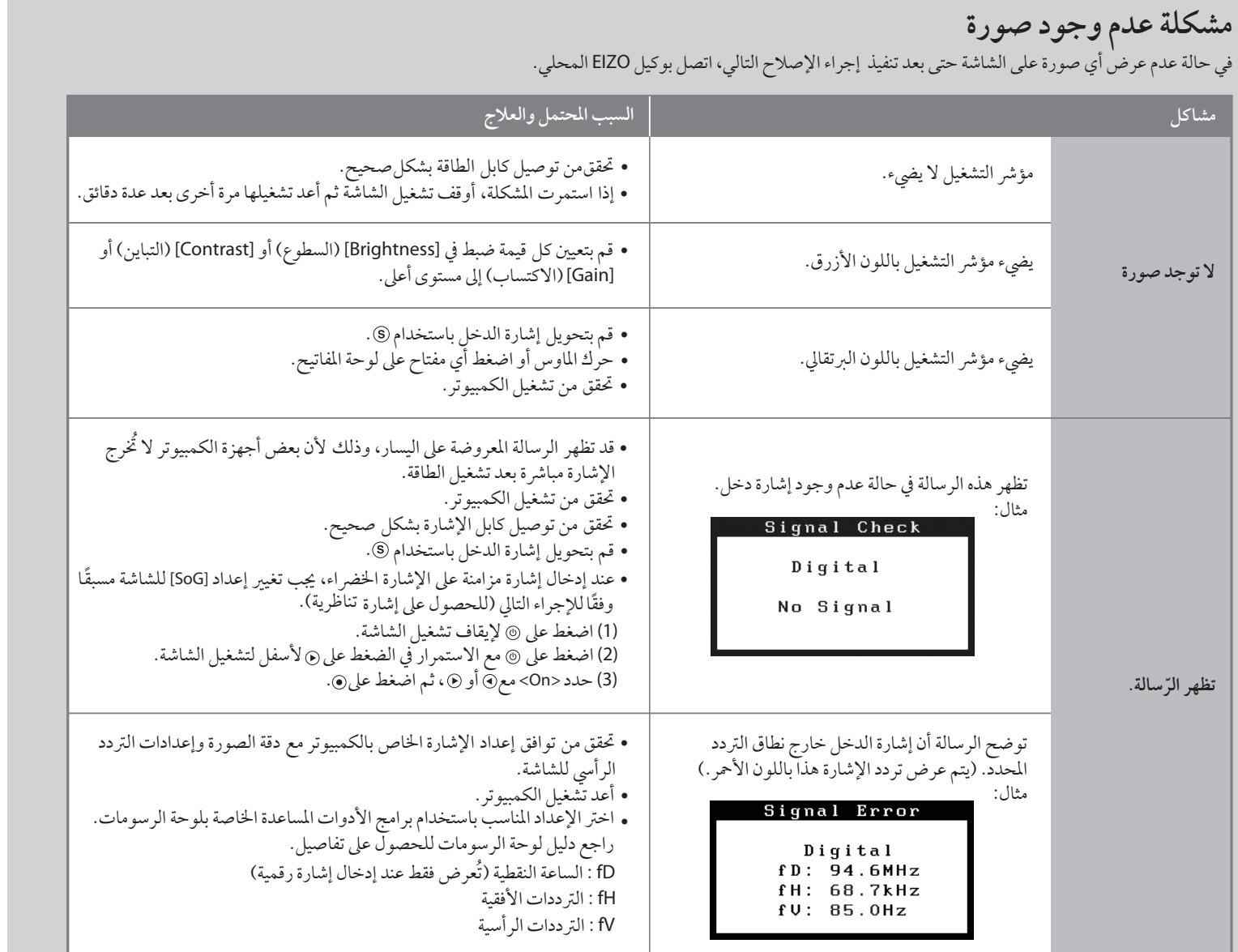

- -
	- -
		-

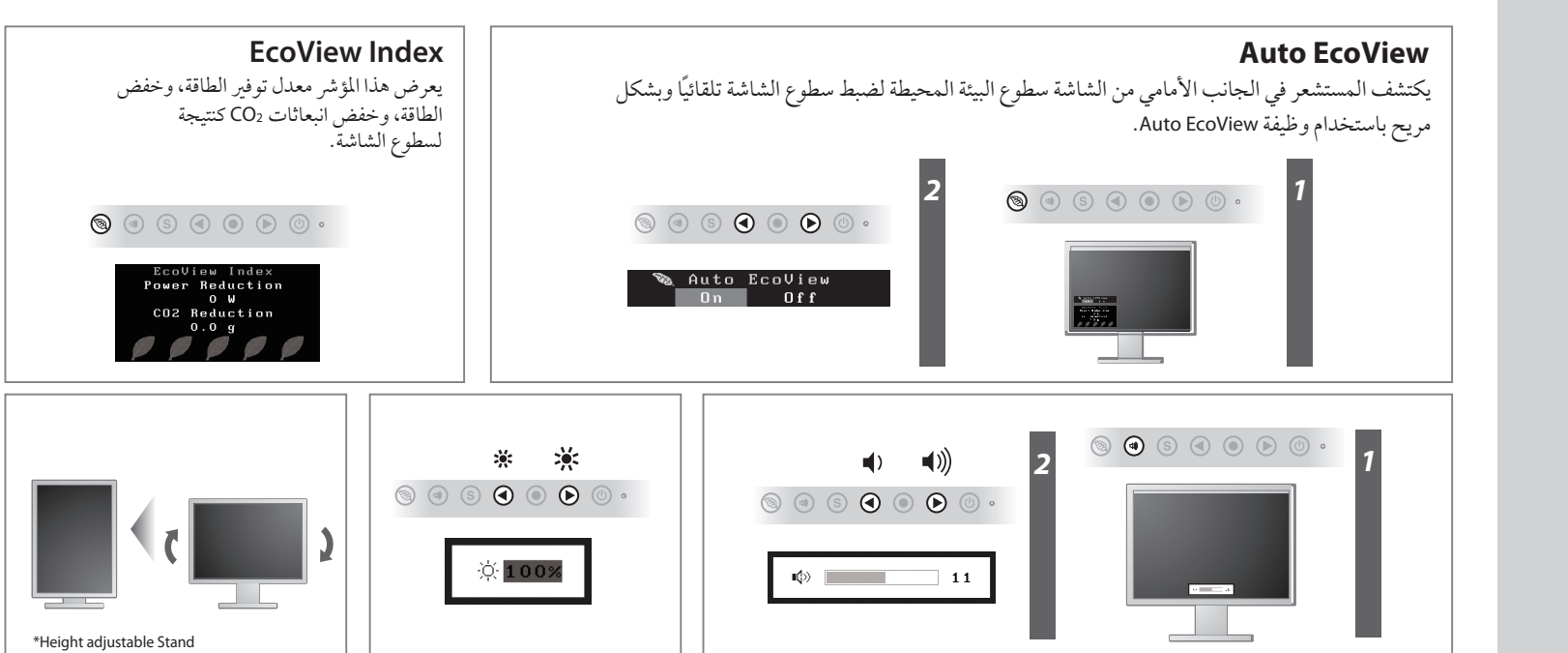